## **PEMBANGUNAN SISTEM INFORMASI MANAJEMEN HOTEL SEMERU BERBASIS** *WEBSITE* **DAN** *MOBILE*

**Tugas Akhir**

**Diajukan untuk Memenuhi Salah Satu Persyaratan Mencapai Derajat Sarjana Komputer**

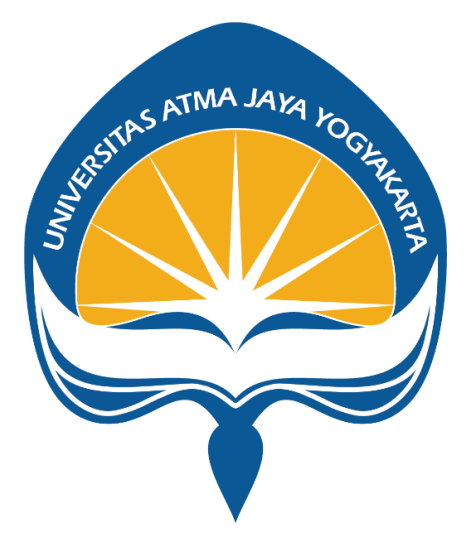

Dibuat Oleh :

**JUANITO CHRISTIAN TJANDRA 190710168**

# **PROGRAM STUDI INFORMATIKA FAKULTAS TEKNOLOGI INDUSTRI UNIVERSITAS ATMA JAYA YOGYAKARTA 2023**

### **HALAMAN PENGESAHAN**

Tugas Akhir Berjudul

#### PEMBANGUNAN SISTEM INFORMASI MANAJEMEN HOTEL SEMERU BERBASIS WEBSITE DAN MOBILE

yang disusun oleh

Juanito Christian Tjandra

#### 190710168

#### dinyatakan telah memenuhi syarat pada tanggal 21 Juli 2023

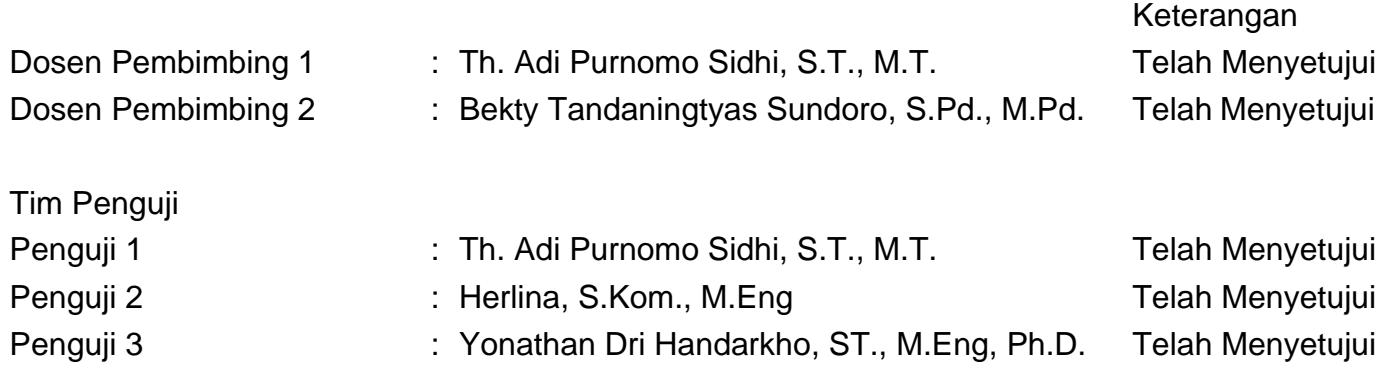

Yogyakarta, 21 Juli 2023 Universitas Atma Jaya Yogyakarta Teknologi Industri Dekan

ttd.

Dr. A. Teguh Siswantoro, M.Sc.

Dokumen ini merupakan dokumen resmi UAJY yang tidak memerlukan tanda tangan karena dihasilkan secara elektronik oleh Sistem Bimbingan UAJY. UAJY bertanggung jawab penuh atas informasi yang tertera di dalam dokumen ini

## **PERNYATAAN ORISINALITAS & PUBLIKASI ILMIAH**

Saya yang bertanda tangan di bawah ini:

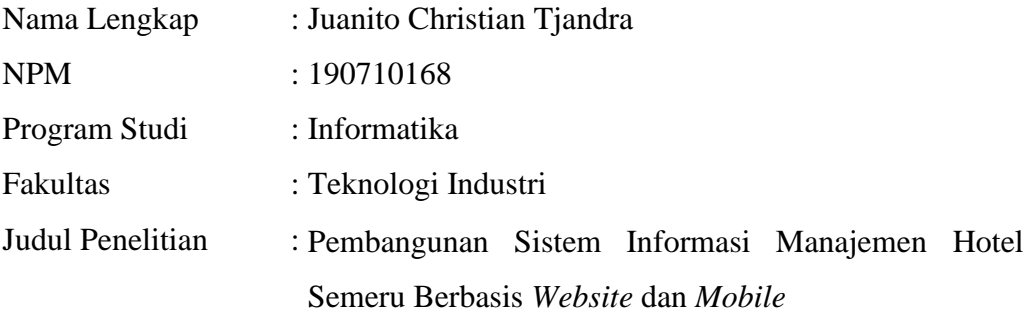

Menyatakan dengan ini :

- 1. Tugas Akhir ini adalah benar tidak merupakan Salinan Sebagian atau keseluruhan dari karya penelitian lain.
- 2. Memberikan kepada Universitas Atma Jaya Yogyakarta atas penelitian ini, berupa Hak untuk menyimpan, mengelola, mendistribusikan, dan menampilkan hasil penelitian selama tetap mencantumkan nama penulis.
- 3. Bersedia menanggung secara pribadi segala bentuk tuntutan hokum atas pelanggaran Hak Cipta dalam pembuatan Tugas Akhir ini.

Demikianlah pernyataan ini dibuat dan dapat dipergunakan sebagaimana mestinya.

Yogyakarta,

Yang menyatakan,

Juanito Christian Tjandra 190710168

### **HALAMAN PERSEMBAHAN**

**Tugas akhir ini dipersembahkan untuk diri sendiri, keluarga yang saya sayangi, teman-teman saya yang sudah membantu memberikan semangat. Terimakasih atas dukungan dan semangat yang telah diberikan kepada saya selama proses penulisan skripsi ini.**

### **KATA PENGANTAR**

Puji dan syukur penulis haturkan kepada Tuhan Yang Maha Esa karena berkat rahmat dan karunia-Nya penulis dapat menyelesaikan pembuatan tugas akhir "Pembangunan Sistem Informasi Manajemen Hotel Semeru Berbasis *Website* dan *Mobile*" ini dengan baik. Penulisan tugas akhir ini bertujuan untuk memenuhi salah satu syarat untuk mencapai derajat sarjana komputer dari Program Studi Informatika, Fakultas Teknologi Industri di Universitas Atma Jaya Yogyakarta. Penulis menyadari bahwa dalam pembuatan tugas akhir ini penulis telah mendapatkan bantuan, bimbingan, dan dorongan dari banyak pihak. Untuk itu, pada kesempatan ini penulis ingin mengucapkan terima kasih kepada:

- 1. Orang Tua dan Keluarga yang selalu memberikan dukungan kepada penulis.
- 2. Bapak Dr. A. Teguh Siswantoro, M.Sc. selaku Dekan Fakultas Teknologi Industri, Universitas Atma Jaya Yogyakarta
- 3. Bapak Thomas Adi Purnomo Sidhi, S.T., M.T., selaku dosen pembimbing I yang telah membimbing dan memberikan masukan serta motivasi kepada penulis untuk menyelesaikan tugas akhir ini.
- 4. Ibu Bekty Tandaningtyas Sundoro, S.Pd., M.Pd., selaku dosen pembimbing II yang telah membimbing dan memberikan masukan serta motivasi kepada penulis untuk menyelesaikan tugas akhir ini.

Demikian laporan tugas akhir ini dibuat, dan penulis mengucapkan terima kasih kepada semua pihak. Semoga laporan ini dapat bermanfaat bagi pembaca.

Yogyakarta, 20 Juli 2023

 $\lambda$ 

Juanito Christian Tjandra 190710168

## **DAFTAR ISI**

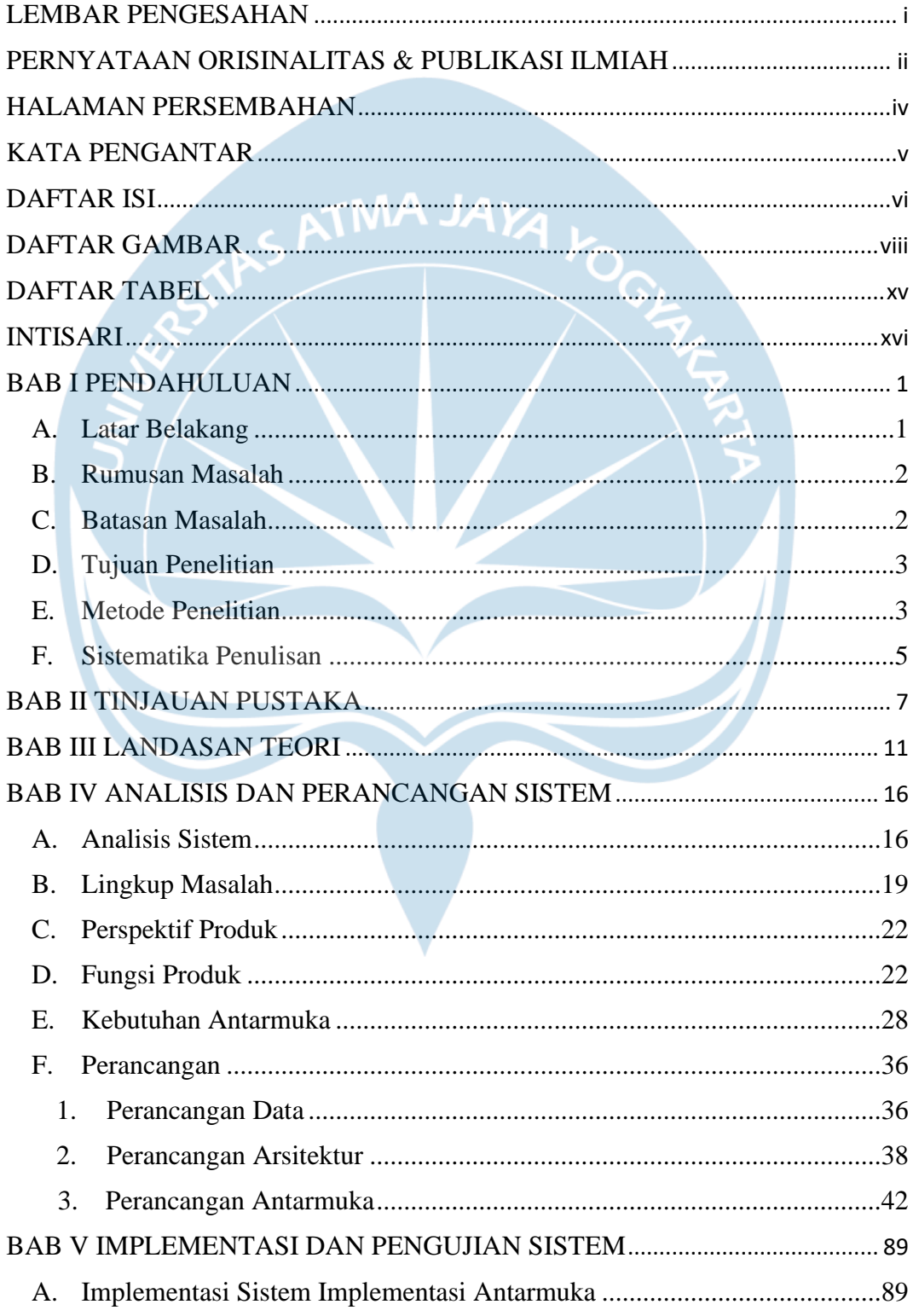

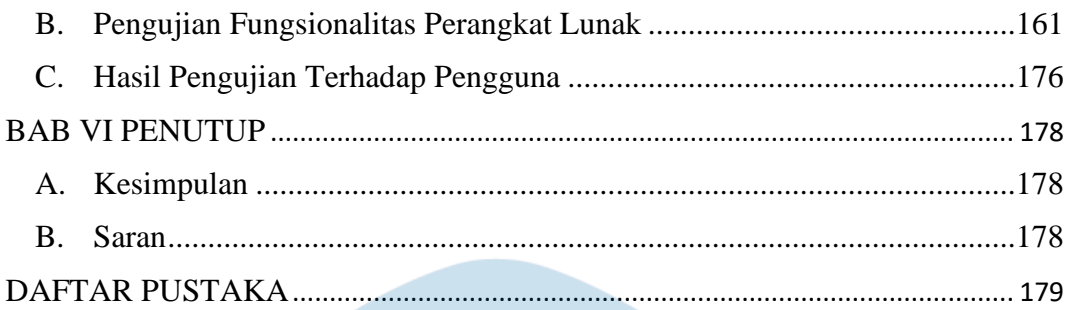

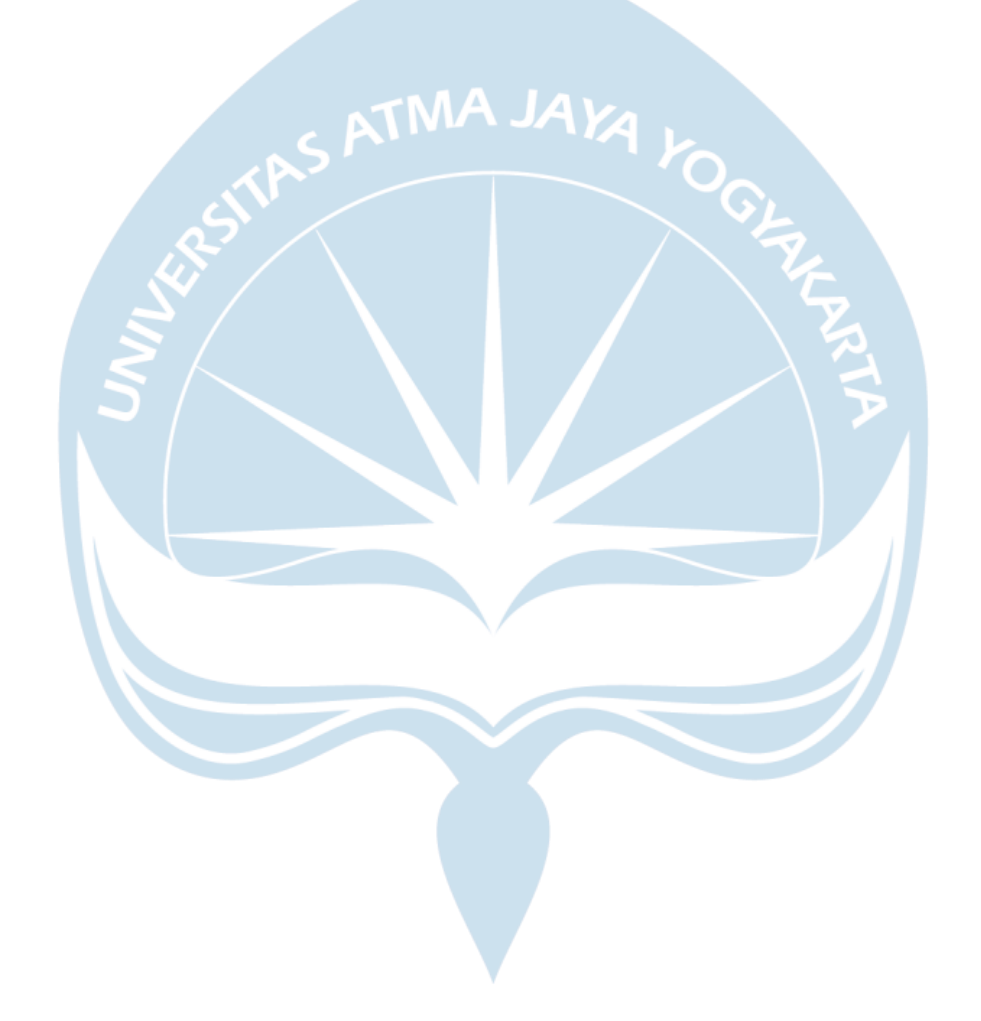

## **DAFTAR GAMBAR**

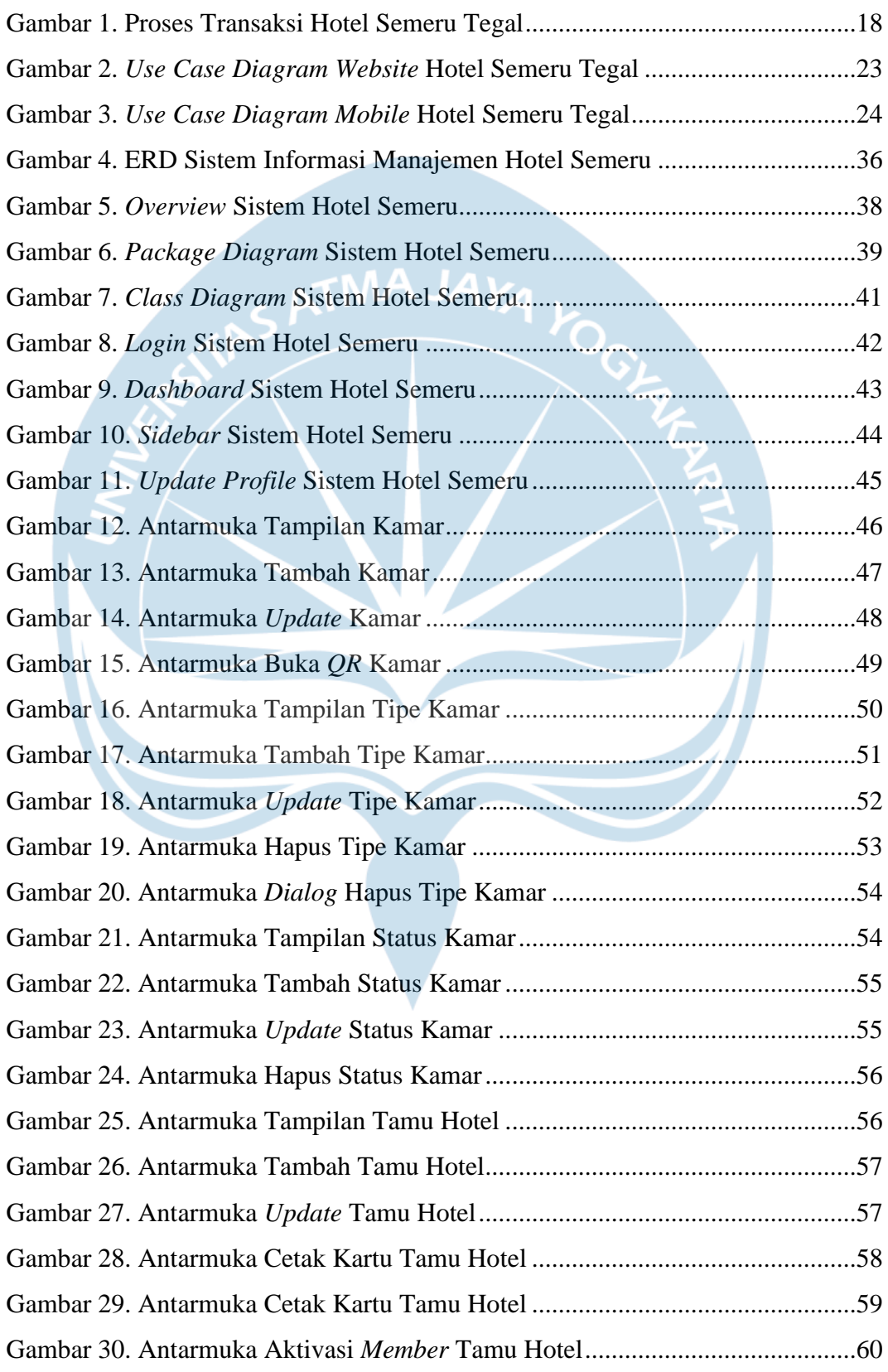

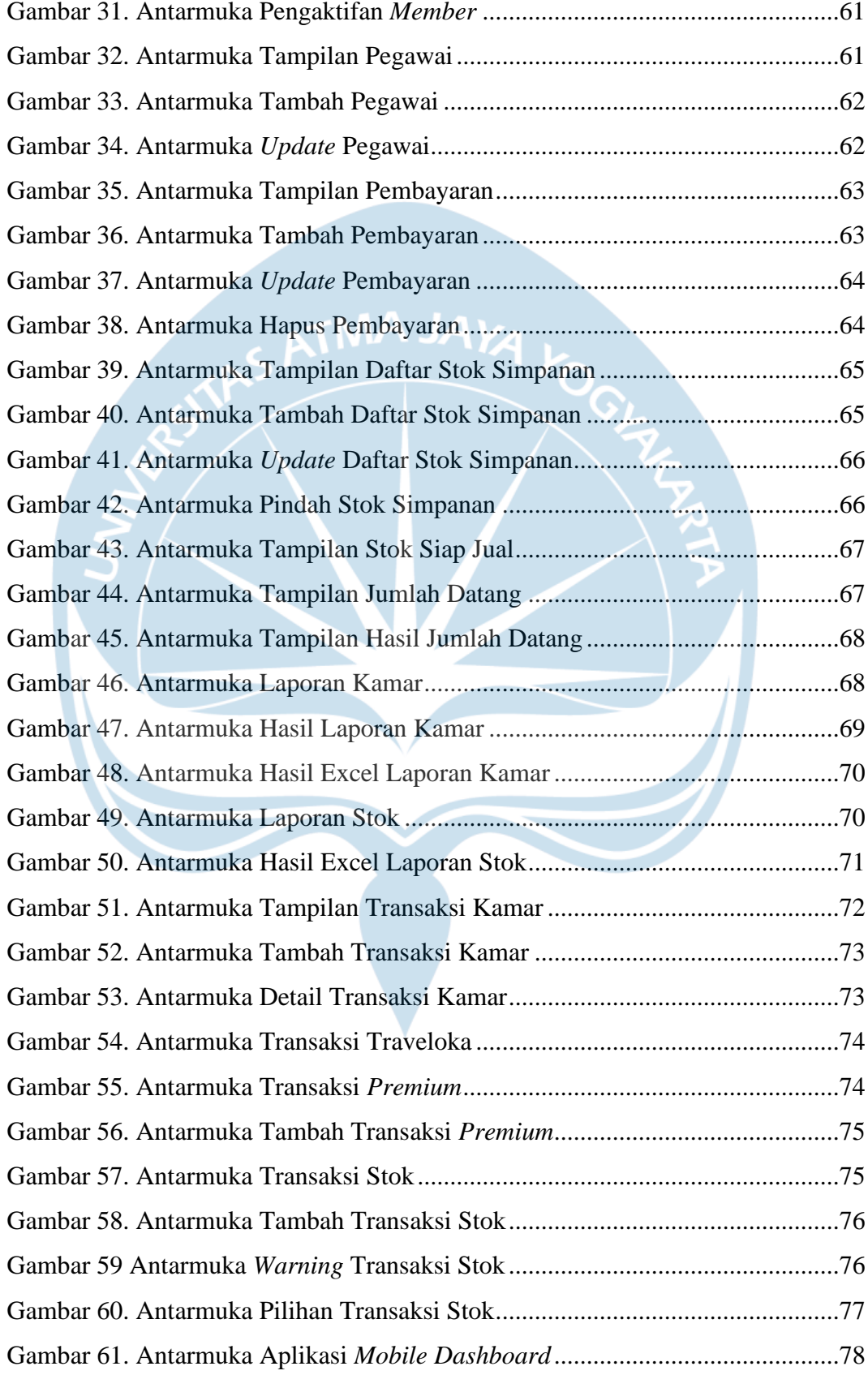

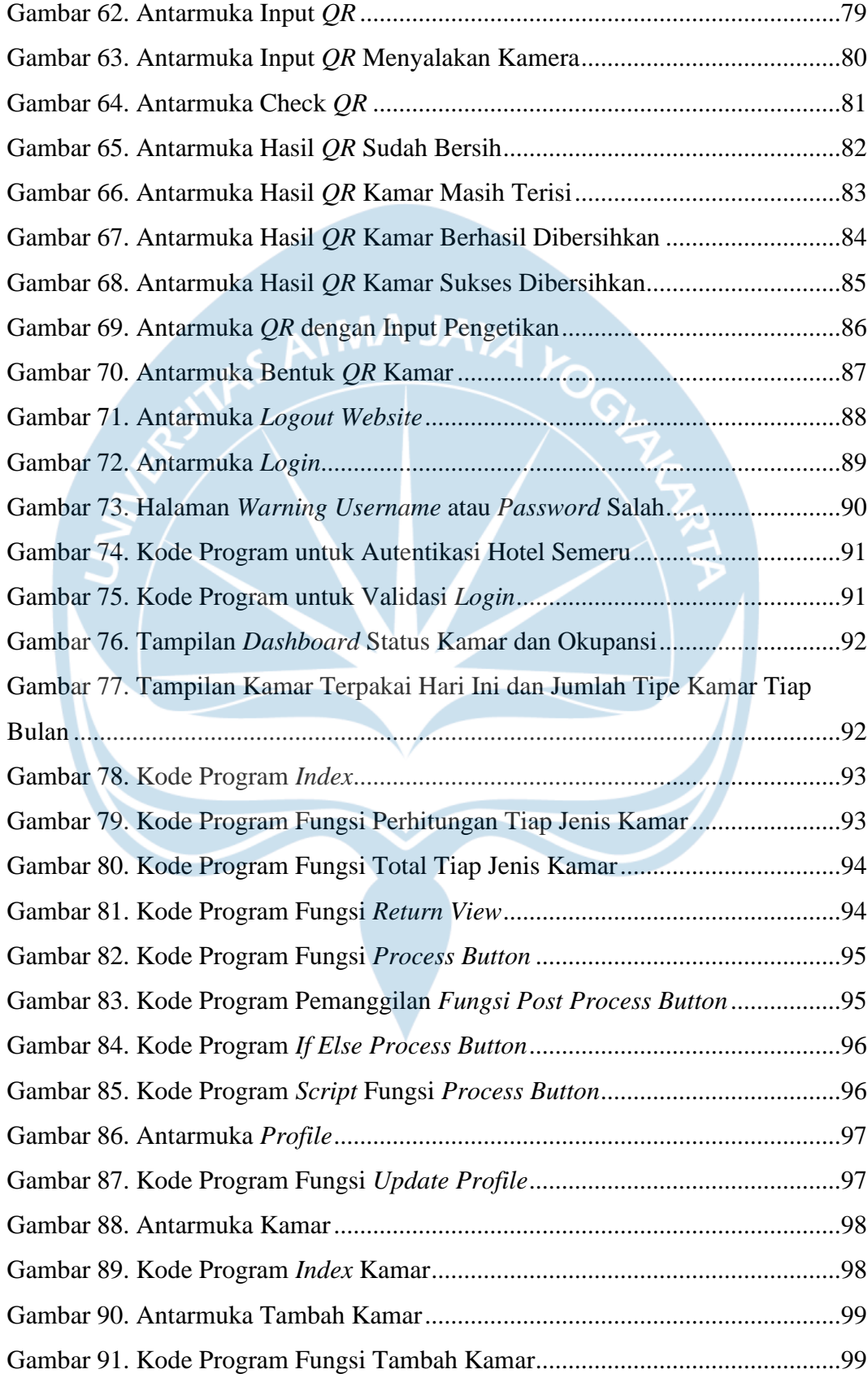

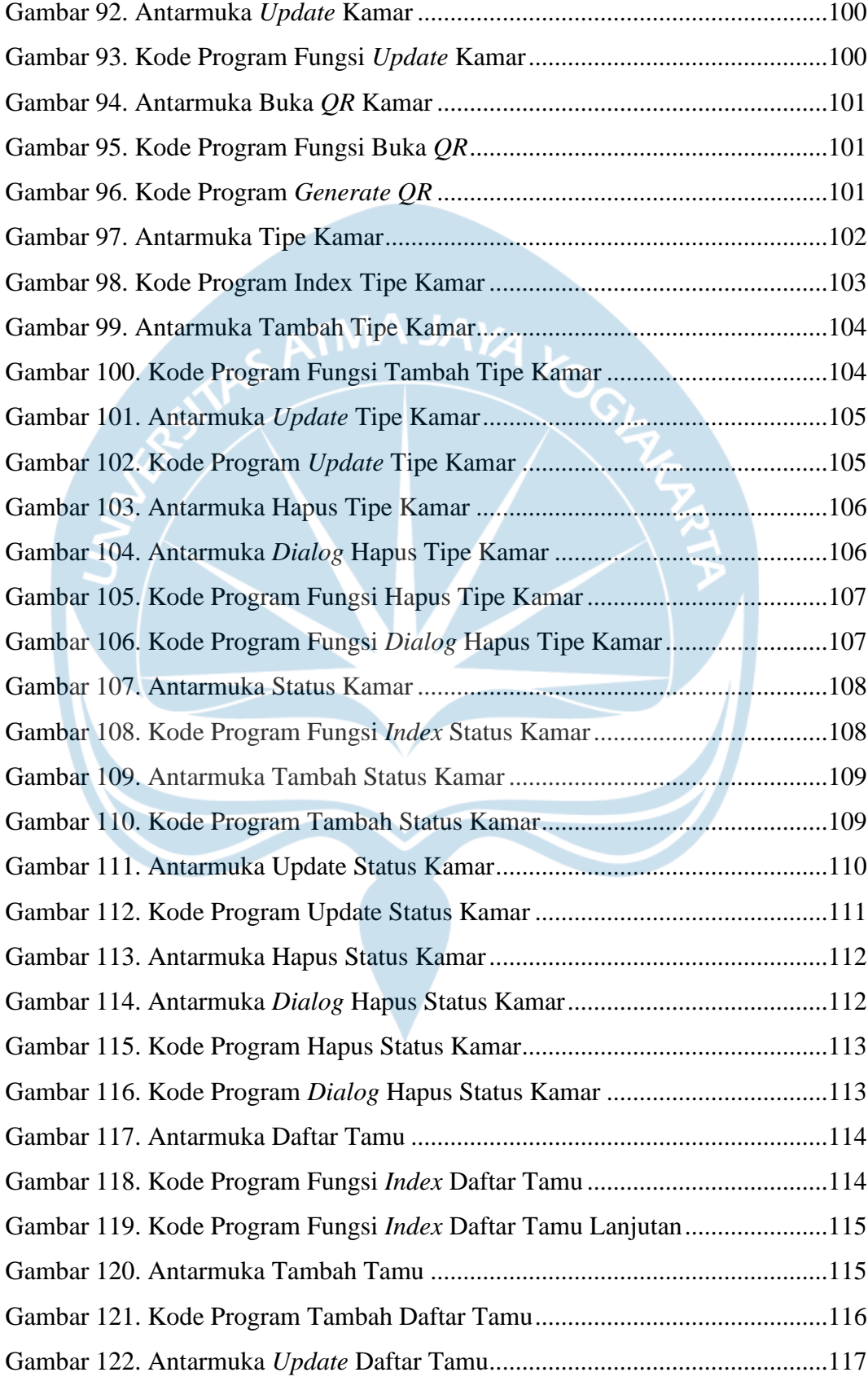

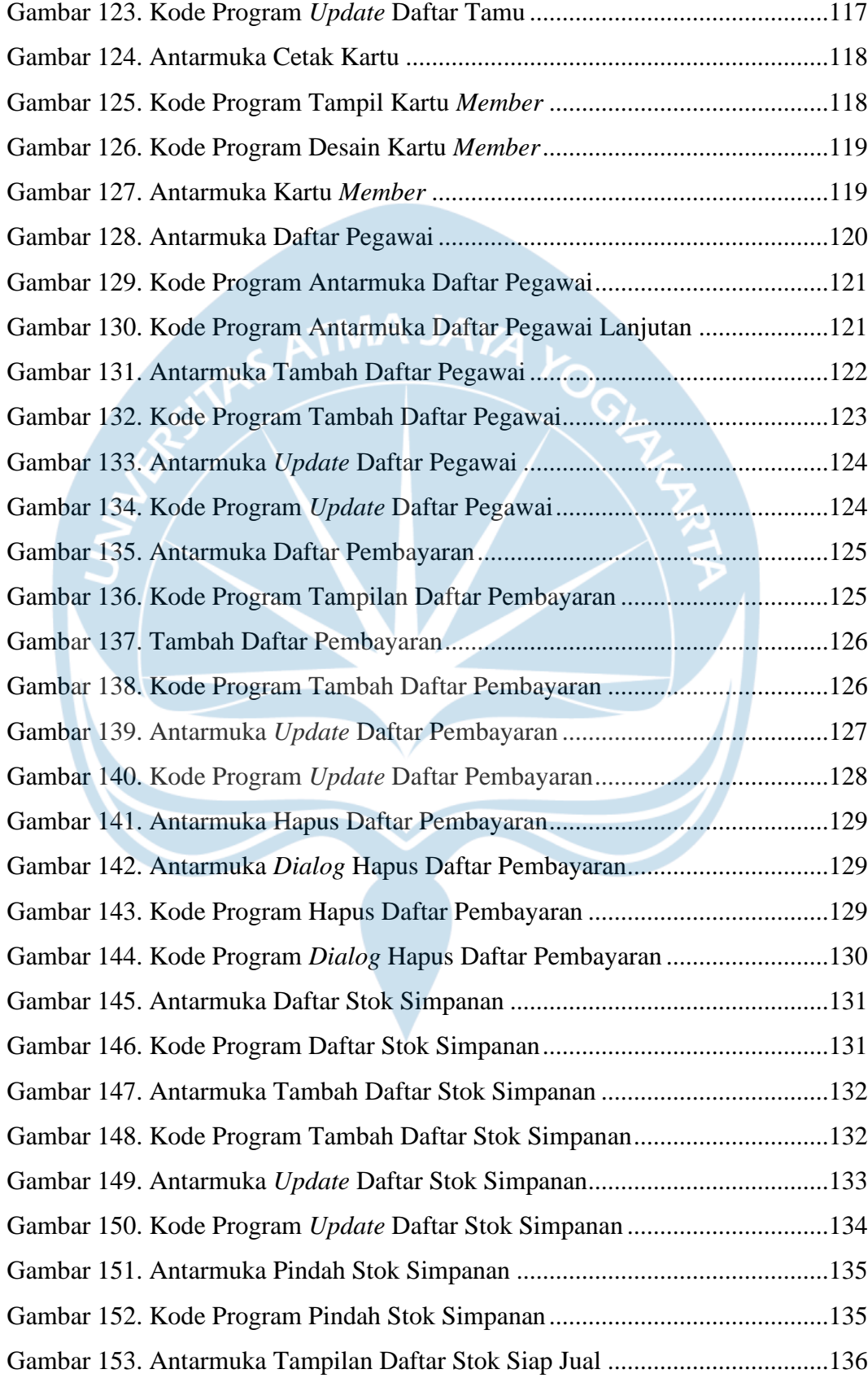

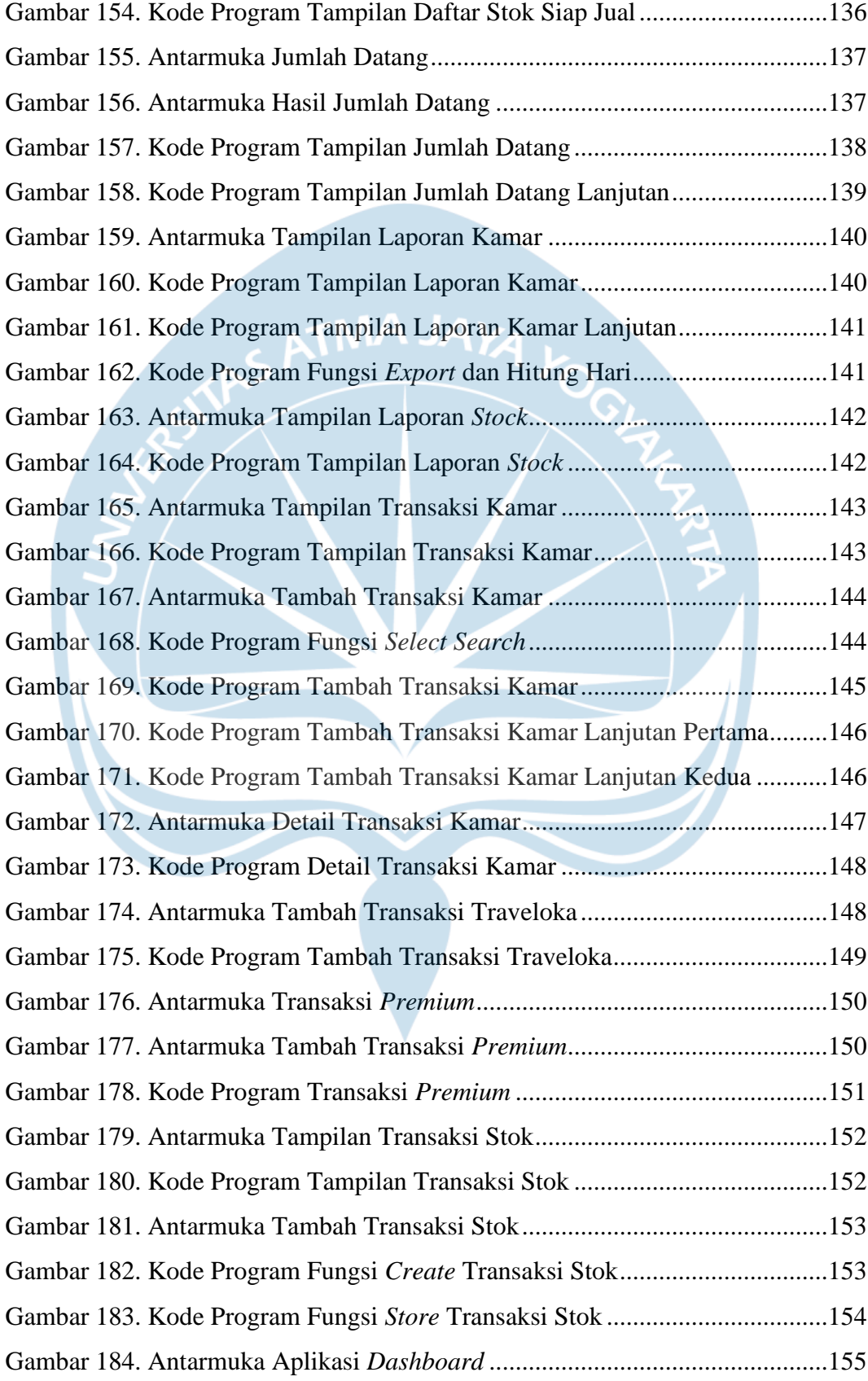

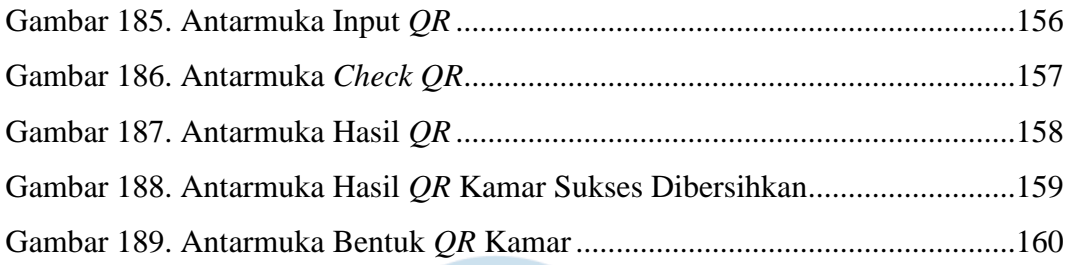

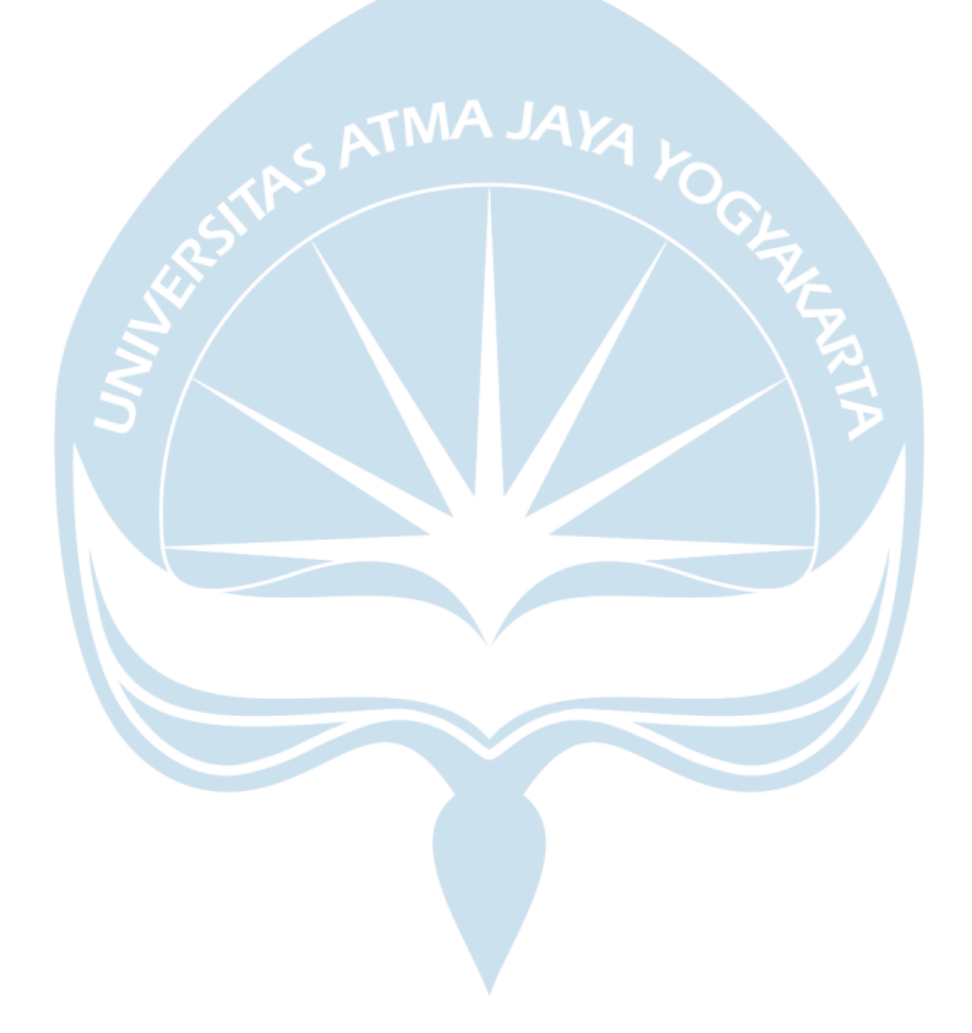

## **DAFTAR TABEL**

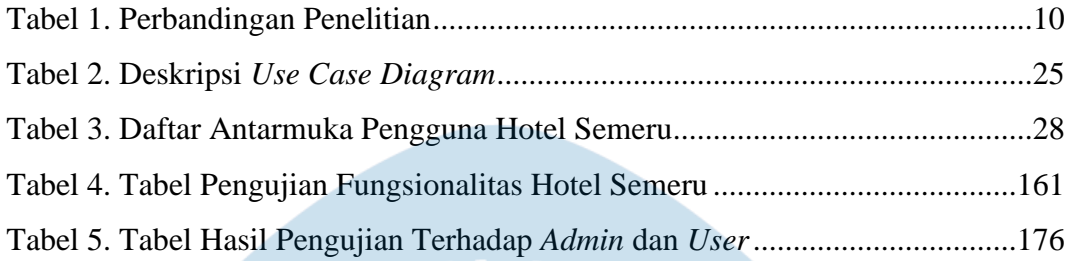

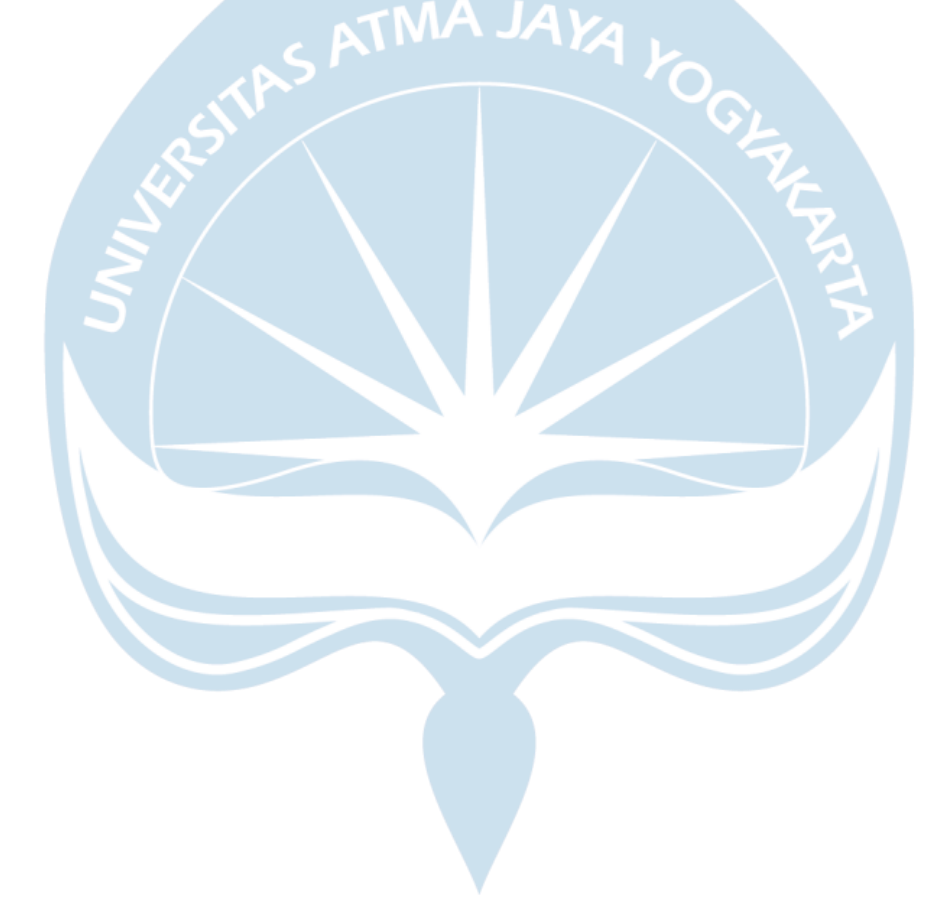

### **INTISARI**

### **PEMBANGUNAN SISTEM INFORMASI MANAJEMEN HOTEL SEMERU BERBASIS** *WEBSITE* **DAN** *MOBILE*

Intisari

Juanito Christian Tjandra

#### 190710168

Hotel Semeru merupakan salah satu hotel yang pengelolaan atau produktivitas pekerjaan masih secara manual seperti pencatatan transaksi kamar dan stok secara tulis tangan, pembukuan laporan yang masih manual, dan juga sistem pembersihan kamar yang masih dilakukan secara komunikasi langsung.

Dapat dilihat permasalahan yang telah dijelaskan, maka diperlukan pembuatan program sistem informasi manajemen dengan penggunaan *framework* Laravel Jetstream yang menggunakan bahasa pemrograman PHP sebagai aplikasi *backend* dan penggunaan Livewire sebagai *frontend* di aplikasi *website* serta penggunaan Flutter sebagai pembuatan aplikasi *mobile*. Dengan demikian, sistem informasi manajemen ini dapat membantu manajemen hotel dalam meningkatkan produktivitas dan mengurangi biaya operasional.

Sistem informasi manajemen Hotel Semeru Tegal ini telah berhasil dibangun untuk memudahkan para pegawai Hotel Semeru dalam melakukan pengelolaan transaksi hotel, pencatatan laporan tamu, penyajian data manajemen kamar secara efisien dan akurat. Sistem informasi manajemen Hotel Semeru Tegal juga dinilai mudah digunakan oleh para pengguna sehingga dapat disimpulkan bahwa sistem informasi manajemen ini mendapatkan hasil yang maksimal.

Kata Kunci: Sistem Informasi, Hotel Semeru, Website, Mobile.

Dosen Pembimbing I : Thomas Adi Purnomo Sidhi, S.T., M.T.

Dosen Pembimbing II : Bekty Tandaningtyas Sundoro, S.Pd., M.Pd.

Jadwal Sidang Tugas Akhir : 13 Juli 2023